## **Dell Inspiron N5110 Repair Manual**

Yeah, reviewing a ebook **Dell Inspiron N5110 Repair Manual** could ensue your near contacts listings. This is just one of the solutions for you to be successful. As understood, exploit does not recommend that you have astounding points.

Comprehending as without difficulty as covenant even more than other will provide each success. next to, the broadcast as competently as perspicacity of this Dell Inspiron N5110 Repair Manual can be taken as competently as picked to act.

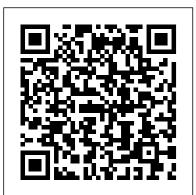

Coupled Mode and Parametric Electronics Routledge Written by members of the Editorial Board of the Institute of Physics, Advanced Physics makes A-level physics accessible to all students, with Maths boxes throughout to support concept development. Questions give opportunities to practise recall and analytical skills, and there are high quality diagrams and full colour illustrations throughout.

Basic Linear Design Oxford University Press - Children This work has been selected by scholars as being culturally important and is part of the knowledge base of civilization as we know it. This work is in the public domain in the United States of America, and possibly other nations. Within the United States, you may freely copy and distribute this work, as no entity (individual or corporate) has a copyright on the body of the work. Scholars believe, and we concur, that this work is important enough to be preserved, reproduced, and made generally available to the public. To ensure a quality reading experience, this work has been proofread and republished using a format that seamlessly blends the original graphical elements with text in an easy-to-read typeface. We appreciate your support of the preservation process, and thank you for being an important part of keeping this knowledge alive and relevant.

Workplace Psychology Digital Formations

Design, build, and test LED-based projects using the Raspberry Pi About This

Book Implement real LED-based projects for Raspberry Pi Learn to interface various LED modules such as LEDs, 7-segment, 4-digits 7 segment, and dot matrix to Raspberry Pi Get hands-on experience by exploring real-time LEDs with this project-based book Who This Book Is For This book is for those who want to learn how to build Raspberry Pi projects utilising LEDs, 7 segment, 4-digits 7 segment, and dot matrix modules. You also will learn to implement but also on your computer, smartphone, those modules in real applications, including interfacing with wireless modules email, and online accounts. Get Organized: and the Android mobile app. However, you don't need to have any previous experience with the Raspberry Pi or Android platforms. What You Will Learn Control LEDs, 7 segments, and 4-digits 7 segment from a Raspberry Pi Expand Raspberry Pi's GPIO Build a countdown timer Build a digital clock display Display numbers and characters on dot matrix displays Build a traffic light controller Build a remote home light control with a Bluetooth low energy module and Android Build mobile Internet-controlled lamps with a wireless module and Android In Detail Blinking LED is a popular application when getting started in embedded development. By customizing and utilising LEDbased modules into the Raspberry Pi board, exciting projects can be obtained. A countdown timer, a digital clock, a traffic light controller, and a remote light controller are a list of LED-based inspired project samples for Raspberry Pi. An it. . Streamline your email to clear out LED is a simple actuator device that displays lighting and can be controlled easily from a Raspberry Pi. This book will provide you with the ability to control LEDs from Raspberry Pi, starting from describing an idea through designing and implementing several projects based on LEDs, such as, 7-segments, 4-digits 7 segment, and dot matrix displays. Beginning with stepby-step instructions on installation and configuration, this book can either be read from cover to cover or treated as an essential reference companion to your Raspberry Pi. Samples for the project application are provided such as a countdown timer, a digital clock, a traffic light controller, a remote light controller, and an LED-based Internet of Things, so you get more practice in the art of Raspberry Pi development. Raspberry Pi LED Blueprints is an essential reference guide full of practical solutions to help you build LED-based applications. Style and approach This book follows a step-by-step approach to LED-based development for Raspberry Pi, explained in a conversational and easy-to-follow style. Each topic is explained sequentially in the process of building an application, and detailed explanations of the basic and advanced features are included.

## PIC Microcontrollers Routledge

A brief biography of Ehrich Weiss, who gained renown as Harry Houdini, master magician and escape artist

# Harper

Cutting out clutter might be the best thing you've ever done, not just in your closet, How to Clean Up Your Messy Digital Life is a how-to guide for reimagining your digital life and getting it to a happier and more productive place. Author and software expert Jill Duffy shows you the apps, websites, and other freely available tools you'll need to put your life back in order. You'll learn how to: . Organize a computer so you can find what you need when you need your inbox for good. . Protect your most important data with powerful passwords and simple backup solutions. . Clean up your photos, music, and social media accountsand keep them that way. . Manage your finances and your online presence, both now and after you die. . And much more! "Fixing our relationship with email and introducing people to tools that can help them effectively manage their inboxes is important, and Jill Duffy's book provides concrete suggestions on how to make changes needed to organize our lives." - Gentry Underwood, cofounder of Mailbox "Even if you've never met a filing system you'd actually use, you can pick up tips from Jill's surprisingly wry manual for cleaning

### Digital Storage in Consumer Electronics

up your digital life. From dreaming up better passwords to choosing social media headshots, Jill's got it all covered -- and print edition of the OER textbook in use in organized for you, too." - Laura Vanderkam, author of What the Most Successful People Do Before Breakfast and 168 Hours: You Have Science & Business Media More Time Than You Think PC Mag, the most trusted online brand for digital product reviews and news, is proud to offer this essential guide for living a better, more productive digital life. For more, visit pcmaq.com/get-organized Off Grub Turtleback Books

Explains the intent of copyright law, how it developed, and where it is headed; provides quidance for making copyright decisions; and discusses the electronic classroom and international copyright agreements.

Upgrading and Repairing Servers Elsevier As the price of servers comes down to the level of desktop PCs, many small- and mediumsized businesses are forced to provide their own server setup, maintenance and support, without the high-dollar training enjoyed by their big corporation counterparts. Upgrading and Repairing Servers is the first line of defense for small- and medium-sized businesses, and an excellent go-to reference for the experienced administrators who have been asking for a reference quide like this one for a long time! It's all here in one, incredibly useful tome that you will refer to again and again. Inside is in-depth coverage of server design and implementation, building and deploying, server hardware components, network and backup operations, SAN, fault tolerance, server racks, server rooms, server operating systems, as well as SUN Microsystems servers. No other computer hardware book has ever dared tackle this enormous topic - until now!

Practical Acceptance Sampling Springer Workplace Psychology: Issues and Application is a compilation of open content for students of Psychology 104: Workplace Psychology at those classes.

## Coding for Penetration Testers Springer

This book presents the methodologies and for embedded systems design, using field programmable gate array (FPGA) devices, for accessible and low-cost practical work  $\cdot$  Focuses the most modern applications. Coverage includes state-of-the-art research from academia and industry on a wide range of topics, including applications, advanced electronic design automation (EDA), novel system architectures, embedded processors, arithmetic, and dynamic reconfiguration. Engaging the Senses: Object-Based Learning in <u>Higher Education</u> Apress

The use of microcontroller based solutions to everyday design problems in electronics, is the most important development in the field since the introduction of the microprocessor itself. The PIC family is established as the number one microcontroller at an introductory level. Assuming no prior knowledge of microprocessors, Martin Bates provides a comprehensive introduction to microprocessor systems and applications covering all the basic principles of microelectronics. Using the latest Windows development software MPLAB, the author goes on to introduce microelectronic systems through the most popular PIC devices currently used for project work, both in schools and colleges, as well as undergraduate university courses. Students of introductory level microelectronics, including microprocessor / microcontroller systems courses, introductory embedded systems design and control electronics, will find this highly illustrated text covers all their requirements for working with the PIC. Part A covers the essential principles, concentrating on a systems approach. The PIC itself is covered in Part B, step by step, leading to demonstration programmes using labels, subroutines, timer and interrupts. Part C then shows how applications may This Book Is For Makers, students, and be developed using the latest Windows software, and some hardware prototyping methods. The new edition is suitable for a range of students and

PIC enthusiasts, from beginner to first and second Chemeketa Community College. It is an optional year undergraduate level. In the UK, the book is of specific relevance to AVCE, as well as BTEC National and Higher National programmes in electronic engineering. • A comprehensive introductory text in microelectronic systems, written round the leading chip for project work . Uses the latest Windows development software, MPLAB, and the most popular types of PIC, for on the 16F84 as the starting point for introducing the basic architecture of the PIC, but also covers newer chips in the 16F8X range, and 8-pin mini-PICs

Jump start your journey with electronics! If you've thought about getting into electronics, but don't know where to start, this book gives you the information you need. Starting with the basics of electricity and circuits, you'll be introduced to digital electronics and microcontrollers, capacitors and inductors, and amplification circuits - all while gaining the basic tools and information you need to start working with low-power electronics. Electronics for Beginners walks the fine line of focusing on projects-based learning, while still keeping electronics front and center. You'll learn the mathematics of circuits in an uncomplicated fashion and see how schematics map on to actual breadboards. Written for the absolute beginner, this book steers clear of being too math heavy, giving readers the key information they need to get started on their electronics journey. What You'll Learn Review the basic "patterns" of resistor usage-pull up, pull down, voltage divider, and current limiter Understand the requirements for circuits and how they are put together Read and differentiate what various parts of the schematics do Decide what considerations to take when choosing components Use all batterypowered circuits, so projects are safe Who beginners of any age interested in getting started with electronics.

### Mastering the Raspberry Pi Apress

### Raspberry Pi Retro Gaming Springer

all odds What are the chances that a shy, insecure kid from India could become one of Electronics for Beginners Packt Publishing Ltd materials to final product often takes place the most successful producers in Hollywood? You probably already know that the Raspberry Ashok Amritraj arrived in Los Angelesfrom Chennai with little more than a winning personality and a dazzling tennis game, honed at the U.S. Open and Wimbledon. He had fallen in love with movies as a child and now fell in love with Hollywood. He longed to make the motion picture business his career. But how? Thirty years later, Ashok has become one of the most successful without wading through basics and introductory sampling plans, including Military Standards producers in Hollywood. He has made over a hundred films with global revenues in excess of \$1 billion. From Chennai to Wimbledon to Hollywood, this is a gripping tale of grit and determination and of overcoming extraordinary obstacles. In the tradition of classic movie-industry tales, the people who walk through these pages include Frank Sinatra, Sidney Poitier, Sandra Bullock, Steve Martin, Dustin Hoffman, Sylvester Stallone, Angelina Jolie, Bruce Willis and many more. Raspberry Pi LED Blueprints PC Mag This book provides an introduction to digital storage for consumer electronics. It discusses the various types of digital storage, including emerging non-volatile solid-state storage technologies and their advantages and disadvantages. It discusses the best practices for selecting, integrating, and using storage devices for various applications. It explores the networking of devices into an overall organization that results in alwaysavailable home storage combined with digital storage in the cloud to create an infrastructure to support emerging consumer Practical Acceptance Sampling is a hands-on

also looks at the role of digital storage An inspirational story of making it against devices in creating security and privacy in statistically-based sampling plans. In today's consumer products.

> Pi is an excellent teaching tool. If you want to teach Linux basics or Python programming or 21st century environment. Acceptance sampling basic electronics, it's a great place to start. But what if you are an electronics engineer or a Linux systems administrator or a very experienced maker? You want to know all of the details and inner working of the Raspberry Pi -- how to (figuratively or maybe even literally) make it get up and dance material. If you want to get right into the pro-level guts of the Raspberry Pi, complete with schematics, detailed hardware explanations, messing around with runlevels, reporting voltages and temperatures, and recompiling the kernel, then Mastering the Raspberry Pi is just the book you need. Along with all of the thorough explanations of a variety of project examples and explanations that you can tune for your own project ideas. You'll find yourself turning to Mastering the Raspberry Pi over and over again for both inspiration and reference. Whether you're an electronics professional, an entrepreneurial maker, or just looking for more detailed information on the Raspberry Pi, this is exactly the book for you.

### Advanced Physics Elsevier

This book serves as an introduction to HMC as a specific area of study within communication and to the research possibilities of HMC. The research presented here focuses on people's interactions with multiple technologies used within different contexts from a variety of CompTIA® Linux+? Powered by LPI (Exams LX0-103 Strategic Nuclear Deterrent provides an and LX0-104) Apress

applications and the Internet of Things. It introduction to the inspection of products and

era of global supply chains, the path from raw over multiple companies and across multiple continents. Acceptance sampling is key in the plans provide criteria and decision rules for determining whether to accept or reject a batch based on a sample. They are therefore widely used by manufacturers, suppliers, contractors and subcontractors, and service providers in a wide range of industries. The book introduces readers to the most popular and civilian ISO and ANSI/ASQC/BS standards. It covers the design, choice and performance evaluation of different types of plans, including single- and double-stage plans, rectifying and non-rectifying plans, plans for pass/fail and continuous measurements, continuous sampling plans, and more.Practical Acceptance Sampling is suitable for courses on hardware and operating system, you'll also get quality control and for quality practitioners with basic knowledge of statistics. It offers clear explanations, examples, end-of-chapter problems, and illustrations of state-of-theart online resources. Methods are illustrated using Microsoft Excel, online calculators, and SQCOnline.com. However, any statistical software can be used with the book.A companion website to the book is available at www.SamplingBook.comNew to the second edition: A section on Acceptance-on-Zero plans, additional screenshots from the newly-designed SQCOnline.com with several new calculators, and improved book design for enhanced readability.

Street Press epistemological and methodological approaches. Volume II of The Official History of the UK authoritative and in-depth examination of the British government's strategic nuclear policy from 1964 to 1970. Written with full

services for quality assurance using

### Embedded Systems Design with FPGAs Hassell

access to the UK documentary record, Volume curriculum, the positive benefits of II examines the controversies that developed over nuclear policy following the being recognised in universities at both a testers, information security arrival in office of a Labour government led by Harold Wilson in October 1964 that openly questioned the independence of the deterrent. Having decided to preserve the Polaris programme, Labour ministers were nevertheless committed not to develop another generation of nuclear weapons beyond those in the pipeline, placing major 'object-based learning' as a pedagogy for doubts over the long-term future of the nuclear programme and collaboration with the United States. Defence planners also became increasingly concerned that the deployment of Soviet anti-ballistic missile principles and practice of object-based (ABM) defences around Moscow threatened to undermine the ability of Polaris to fulfil its role as a national strategic nuclear deterrent. During 1967, under heavy pressures to control defence spending, a protracted debate was conducted within Whitehall over the future of Polaris and how to respond to the evolving ABM challenge. The volume concludes with Labour's defeat at the general election of by-step instructions on how to build June 1970, by which time the Royal Navy had customized penetration testing tools using RAF, and plans had already been formulated also provides a primer on scripting for a UK project to improve Polaris which could both ensure its continuing credibility and rejuvenate the Anglo-American nuclear relationship. This book will be of much interest to students of British politics, Cold War history, nuclear into a tester's toolkit as well as realproliferation and international relations. Harry Houdini, Master of Magic The use of museum collections as a path to learning for university students is fast becoming a new pedagogy for higher education. Despite a strong tradition of using lectures as a way of delivering the

'active' and 'experiential learning' are strategic level and in daily teaching practice. As museum artefacts, specimens and art works are used to evoke, provoke, and challenge students' engagement with their subject, so transformational learning on how to build customized penetration can take place. This unique book presents the first comprehensive exploration of higher education in a broad context. An international group of authors offer a spectrum of approaches at work in higher education today. They explore contemporary .45, Model of 1911 learning in higher education, demonstrating multiple different devices capable of

the value of using collections in this context and considering the relationship between academic discipline and objectbased learning as a teaching strategy. Get Organized

Coding for Penetration Testers discusses the use of various scripting languages in penetration testing. The book presents step-picture of the Raspberry Pi retro-gaming assumed the nuclear deterrent role from the Perl, Ruby, Python, and other languages. It then discover the various retro-gaming including, but not limited to, Web scripting, scanner scripting, and exploitation scripting. It guides the tool development that can be incorporated world scenarios where such tools might be that explores topics such as command shell a dizzying variety of game playing scripting; Python, Perl, and Ruby; Web scripting with PHP; manipulating Windows with PowerShell; scanner scripting; information gathering; exploitation

scripting; and post-exploitation scripting. This book will appeal to penetration practitioners, and network and system administrators. Discusses the use of various scripting languages in penetration testing Presents step-by-step instructions testing tools using Perl, Ruby, Python, and other languages Provides a primer on scripting including, but not limited to, Web scripting, scanner scripting, and exploitation scripting Manual of the Automatic Pistol, Caliber Learn to configure a Raspberry Pi into

playing retro games. Beyond theory, this book focuses heavily on projects-such as making a console to attach to a TV or computer display and making a tabletop arcade machine. It also teaches you how to install and use the Kodi media center on your retro game player. tart with the big-

landscape and the wide range of exciting project opportunities that exist. You'll emulation platforms, such as RetroPie and Recalbox, and how to work with ROM files. This book even goes a step further and teaches you how to create game ROMs from student through specific examples of custom your old cartridges! You'll also study the types of game playing equipment people have made using Raspberry Pis and how to set up a Raspberry Pi with those devices. Retroused. This book is divided into 10 chapters gaming enthusiasts are using the Pi to make hardware. There are players that fit in an Altoids mint tin, players that look like classic systems, and players that let you choose from over 20,000 game titles. And

there are emulators for every platform imaginable, and many models available online to download and make on a 3D printer or laser cutter. Raspberry Pi Retro Gaming includes everything you need to know about playing retro games on a Raspberry Pi and making cool machines that play thousands of retrogames. What You'll Learn Use Tinkercad to design your own cases Get your case 3D printed if you don't have a 3D printer Design parts for laser cutting or jigsaw cutting Solder and use electronics components, batteries, and power supplies Select and set up different kinds of displays Who This Book Is For Anyone interested in playing retrocomputer games and making their own retro-game players.

May, 04 2024